# Introduction to Bitcoin II ®

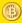

### The digital currency of the future

M. Sala<sup>1</sup> A. Tomasi<sup>1</sup> R. Aragona<sup>1</sup>

<sup>1</sup>University of Trento Department of Mathematics

June 10, 2013

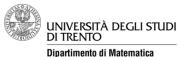

## Exponential growth: market price

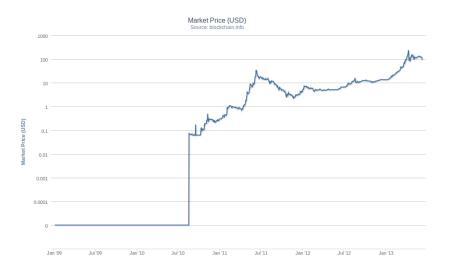

## Exponential growth: market capitalisation

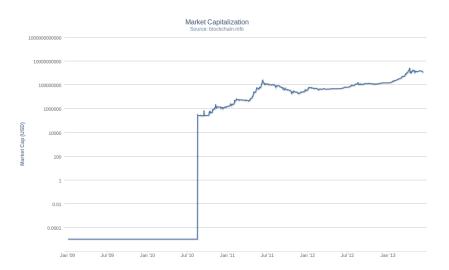

## Exponential growth?: hash rate

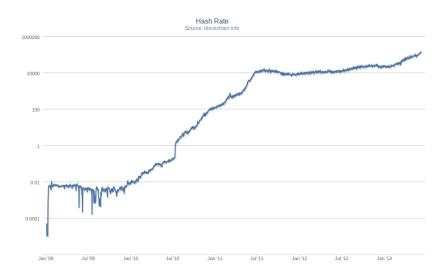

#### e-Wallet

- An e-Wallet is where someone keeps his bitcoins.
- However an e-Wallet does not exist.
- An e-Wallet is actually only the private key of the person who holds bitcoins.

#### e-Wallet

Anyone obtaining your private key (i.e. your e-Wallet), can spend all your bitcoins.

# Private-key storing

Nowadays there are two main methods for storing the private key:

- in a server
- in user's mobile
- (or in both)

## Storing in a server

- If you store your private key in a server, for you it is the same as having an online-banking account.
- So also the security is the same: it is necessary to protect user's login, password, etc.
- This includes the use of cryptography to protect the connection between your computer and the server.

## Storing in mobile

- If you store your e-Wallet in your smartphone it is only necessary to protect your key.
- For example, it is not necessary to protect the communication between your smartphone and the Bitcoin Network, since all transactions have to be signed by your private key.

## Storing in mobile

So to have an e-Wallet on your smartphone, you need only to

- install an e-Wallet APP,
- store the key within the key-chain/key-store.

## Storing in mobile

It is fundamental that the kernel is not modified, that is,

- an Android rooting, or
- an iOS jailbreaking

have not been performed.

### Authentication

One problem remains: you must authenticate with your APP.

You might use different methods

- No method (who has your phone is you),
- Username and password (or PIN),
- Some biometric features that your smartphone can detect.